# Monad P3 : IORef Mutable Variable (2C)

Copyright (c) 2016 - 2019 Young W. Lim.

Permission is granted to copy, distribute and/or modify this document under the terms of the GNU Free Documentation License, Version 1.2 or any later version published by the Free Software Foundation; with no Invariant Sections, no Front-Cover Texts, and no Back-Cover Texts. A copy of the license is included in the section entitled "GNU Free Documentation License".

Please send corrections (or suggestions) to [youngwlim@hotmail.com.](mailto:youngwlim@hotmail.com)

This document was produced by using LibreOffice/OpenOffice.

Haskell in 5 steps https://wiki.haskell.org/Haskell\_in\_5\_steps

### Reading / writing updatable variable

every **name** in Haskell is bound to one **fixed** (**immutable**) **value**.

Sometimes it is easy to program, if **updatable variables** are used

the **value** associated with a **variable**,

can be different at different execution times,

so reading its value can't be

considered as a **pure function**

#### Problems with updatable variable

**main = do let a0 = readVariable varA**

 **\_ = writeVariable varA 1**

 **a1 = readVariable varA**

 **print (a0, a1)**

#### **Problems:**

the two calls to '**readVariable**' look the same, so the compiler reuses the result of the first call.

the result of the '**writeVariable**' call is not used so the compiler omits this call completely.

these three calls may be rearranged in any order because they appear to be **independent** of each other.

#### Use IO actions

Using IO actions guarantees that:

the **result** of the "same" **action** will not be reused

each action will have to be **executed**

the **execution order** will be retained as written

#### Solution – using IORef

**import Data.IORef main = do varA <- newIORef 0** -- Create and initialize a new variable  **a0 <- readIORef varA writeIORef varA 1 a1 <- readIORef varA print (a0, a1)**

### IORef

**varA** has the type "**IORef Int**" **varA** :: **IORef Int**

a **variable** (reference) in the **IO monad** holding a value of type **Int**

**newIORef** creates a new **variable** (**reference**) and returns it, and then read/write actions use this **reference**.

The **value** returned by the **readIORef varA** action depends not only on the **variable** involved but also on the **time** this operation is performed so it can return **different** values on **each call (not pure)** **import Data.IORef main = do varA <- newIORef 0 a0 <- readIORef varA writeIORef varA 1 a1 <- readIORef varA print (a0, a1)**

#### liftM

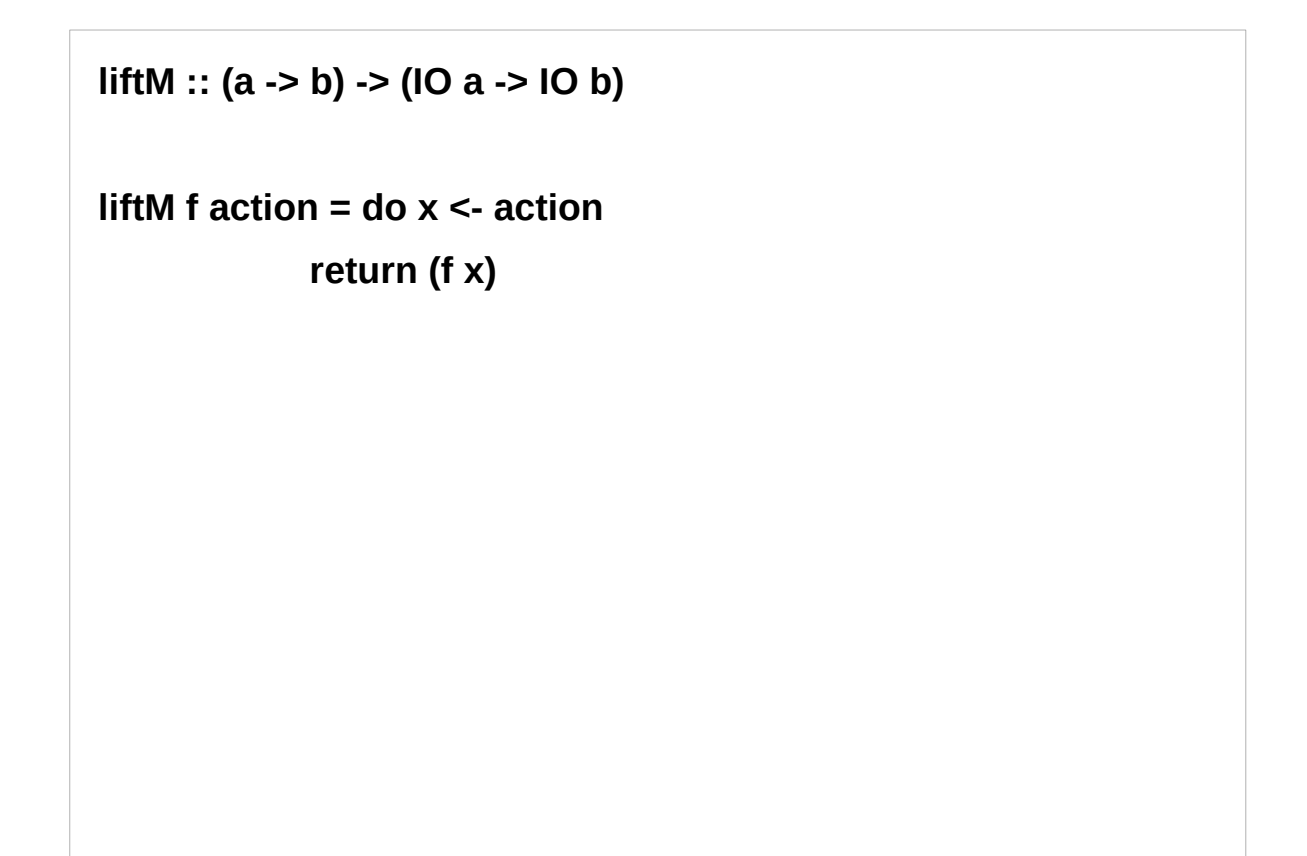

**put :: s -> State s ( ) put :: s -> (State s) ( )** one value input type **s** the effect-monad **State s** the value output type **( )** the operation is used *only for its effect*; the *value* delivered is *uninteresting*

**putStr :: String -> IO ()**

delivers a string to stdout but does not return anything exciting.

https://stackoverflow.com/questions/16892570/what-is-in-haskell-exactly

## **IORef** Definition (1)

```
newtype IORef a = IORef (STRef RealWorld a)
```

```
data STRef s a = STRef (MutVar# s a)
```
**data MutVar# s a**

A **MutVar# behaves like a single-element mutable array.**

## **IO (IORef a)**

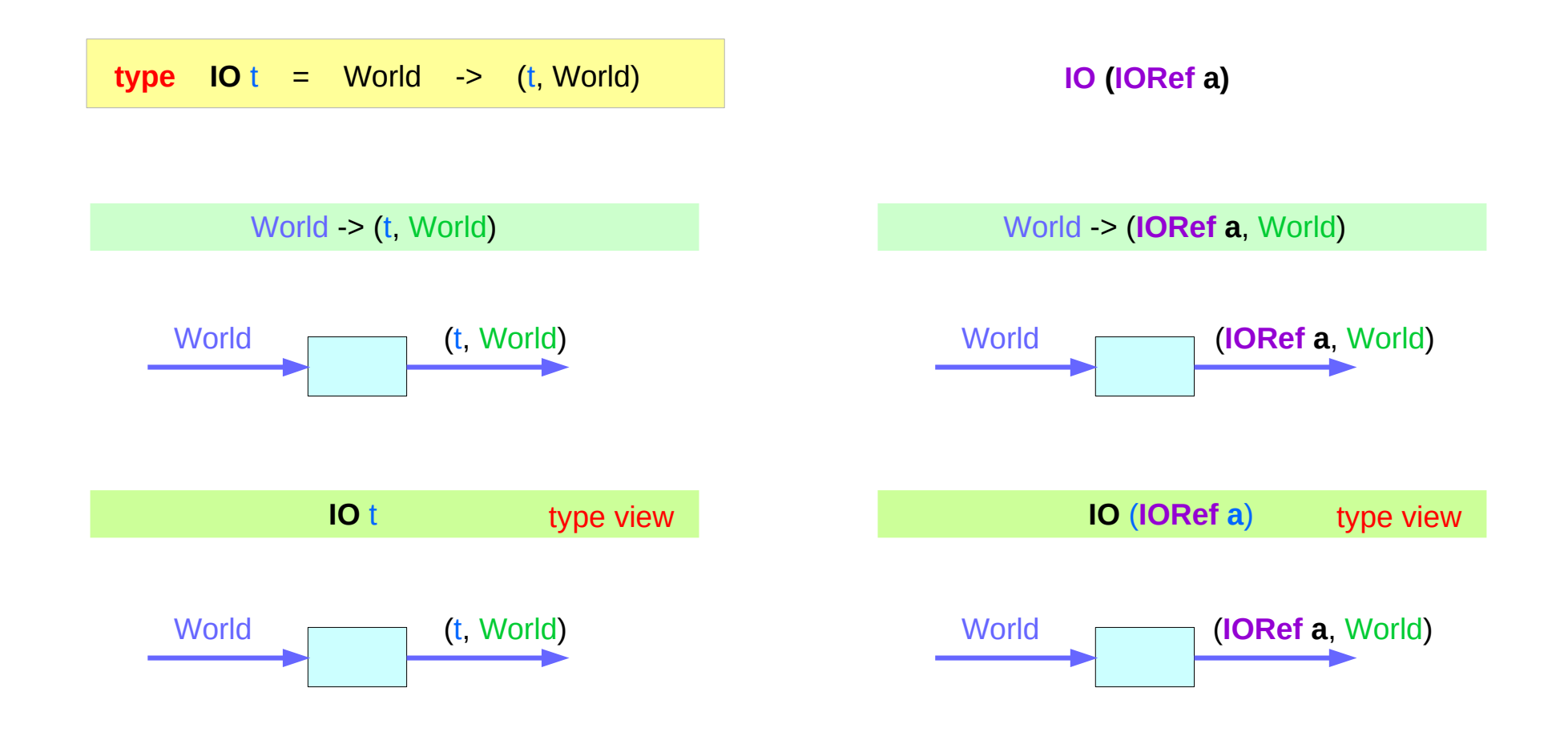

https://www.cs.hmc.edu/~adavidso/monads.pdf

#### **IORef** Methods

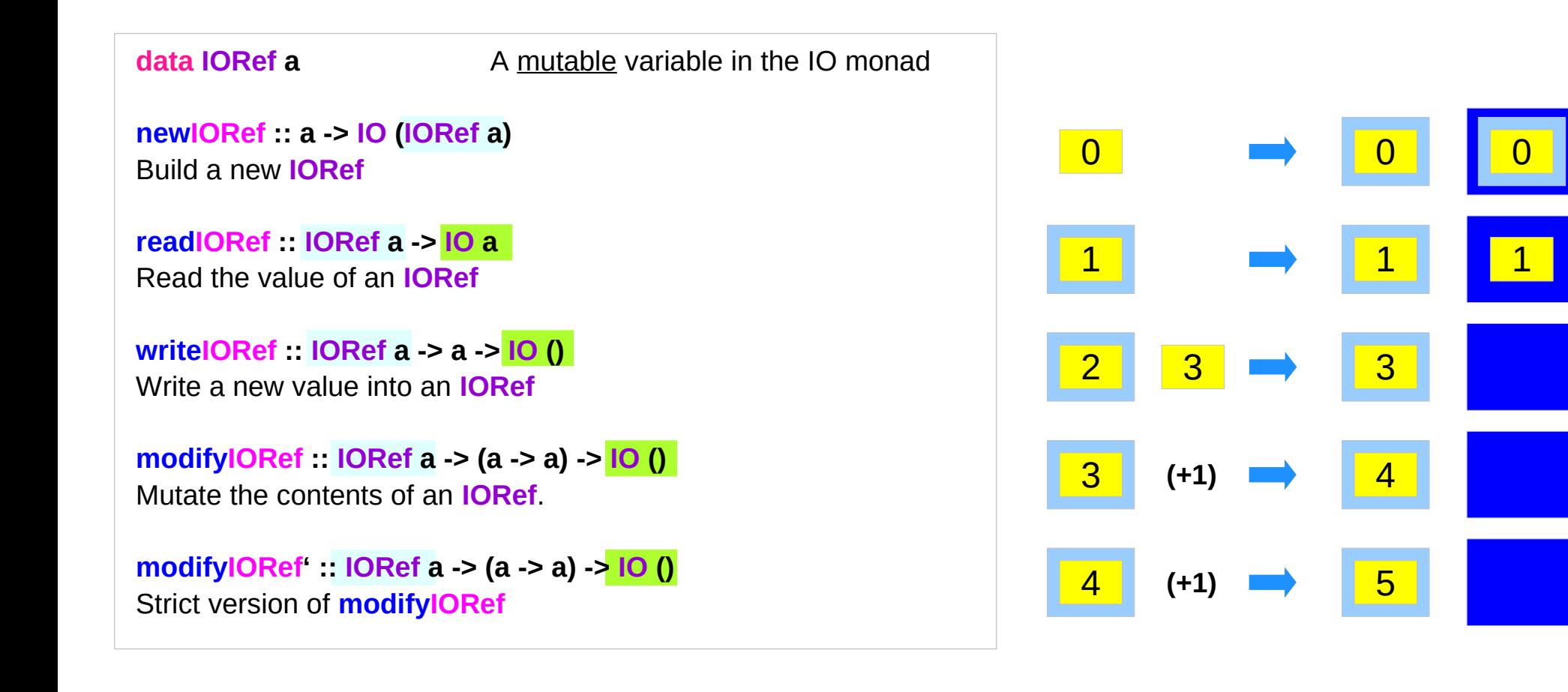

#### **IORef** Usage

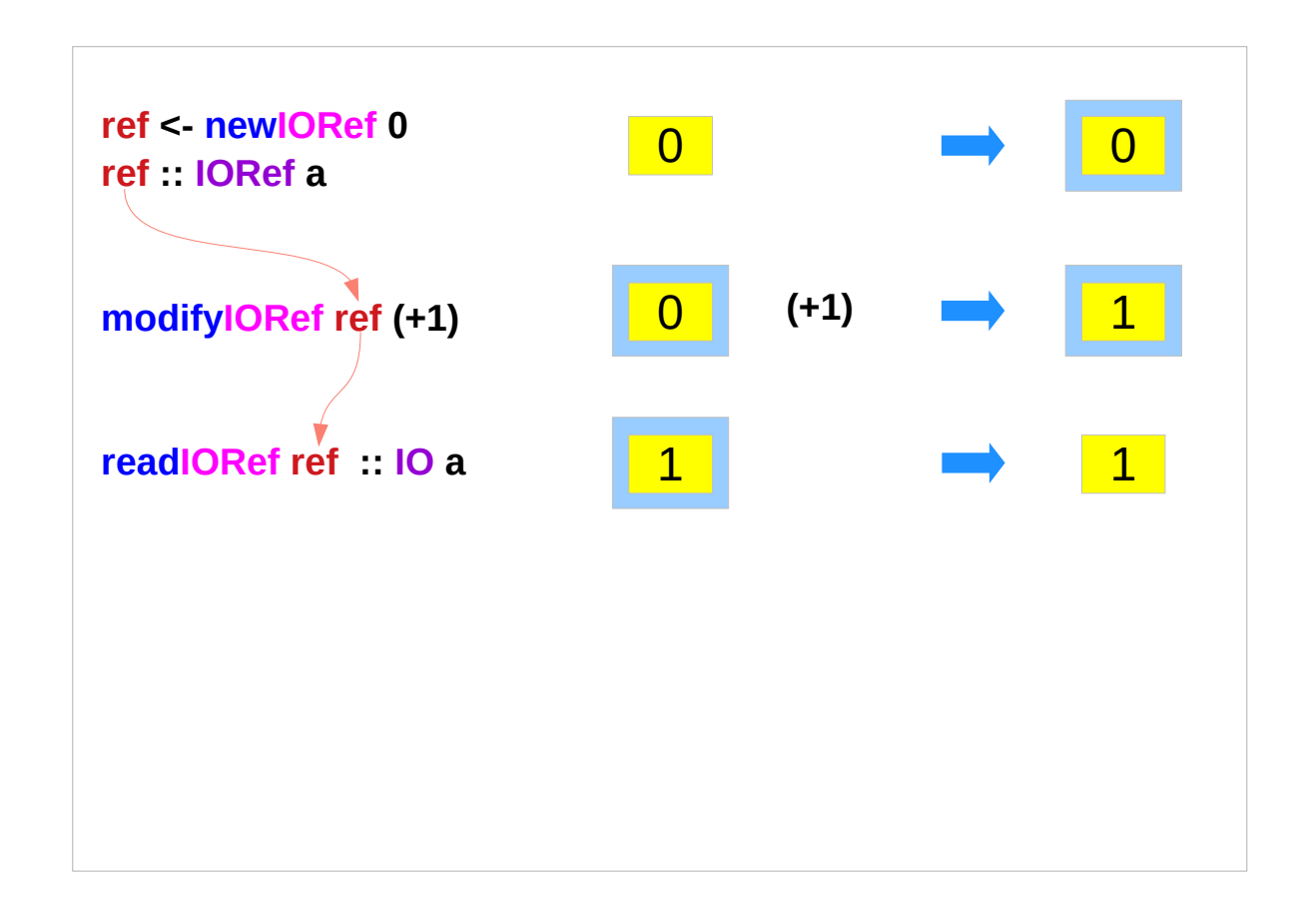

#### **IORef** Example

```
newIORef :: a -> IO (IORef a)
newIORef 0 :: IO (IORef a)
ref <- newIORef 0 
ref :: IORef a
```
**(+1) :: (a -> a) modifyIORef :: IORef a -> (a -> a) -> IO () modifyIORef ref (+1) :: IO ()**

**readIORef :: IORef a -> IO a readIORef ref :: IO a**

**ref <- newIORef 0 replicateM\_ 1000000 \$ modifyIORef ref (+1) readIORef ref >>= print**

#### **data IORef a**

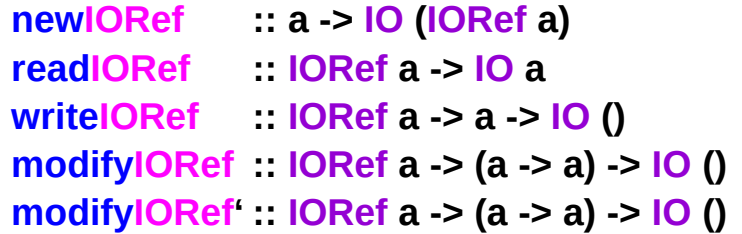

## **IORef modifyIORef'**

#### **data IORef a**

```
modifyIORef :: IORef a -> (a -> a) -> IO ()
```
Warning: **modifyIORef** does not apply the function strictly. This means if the program calls **modifyIORef** many times, but seldomly uses the value, thunks will pile up in memory resulting in a **space leak**. This is a common mistake made when using an **IORef** as a **counter**. For example, the following will likely produce a **stack overflow**:

**ref <- newIORef 0 replicateM\_ 1000000 \$ modifyIORef ref (+1) readIORef ref >>= print**

To avoid this problem, use **modifyIORef**' instead.

#### Global Variable Access Examples

```
import Data.IORef
type Counter = Int -> IO Int
makeCounter :: IO Counter
makeCounter = do
   r <- newIORef 0
   return (\i -> do modifyIORef r (+i)
                  readIORef r )
```
**testCounter :: Counter -> IO () testCounter counter = do b <- counter 1 c <- counter 1 d <- counter 1 print [b,c,d] main = do**

 **counter <- makeCounter testCounter counter testCounter counter**

#### **makeCounter**

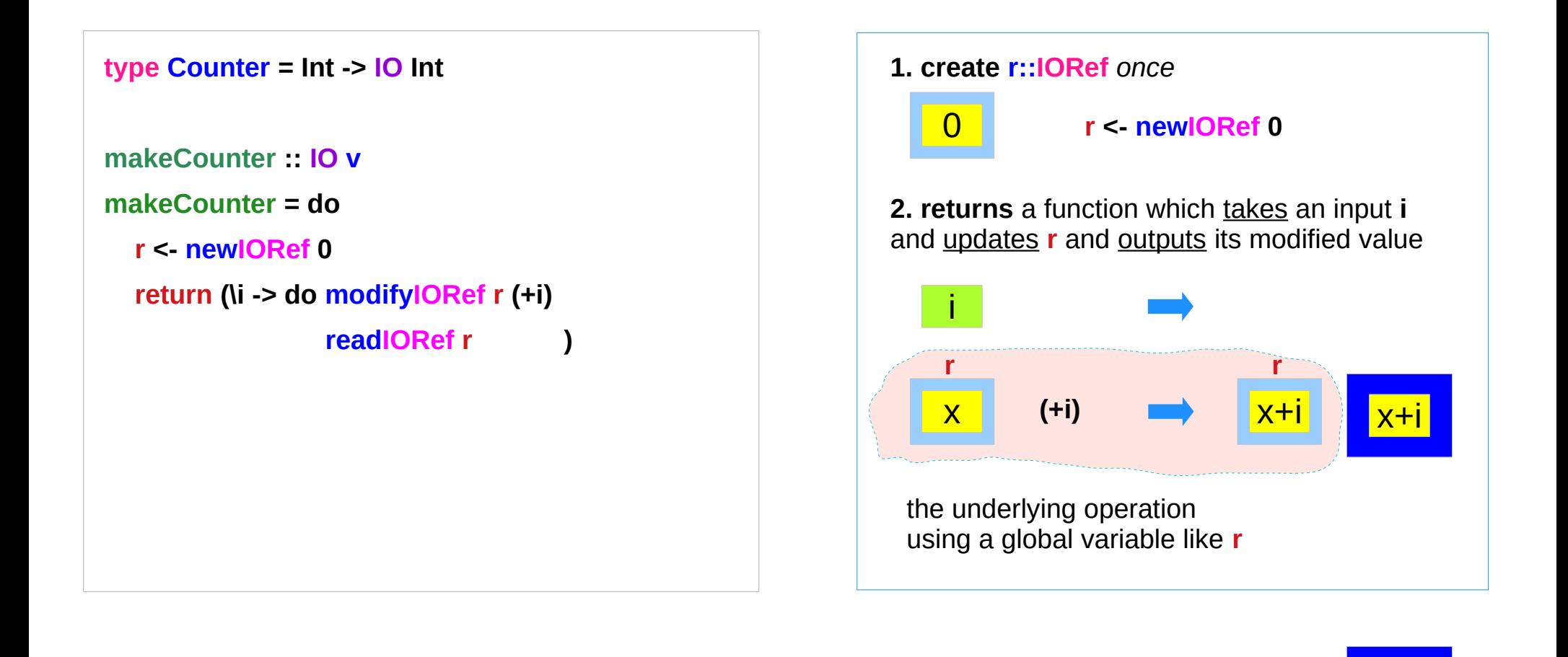

https://stackoverflow.com/questions/16811376/simulate-global-variable

i x+i

#### **makeCounter** creates a **r IORef** value

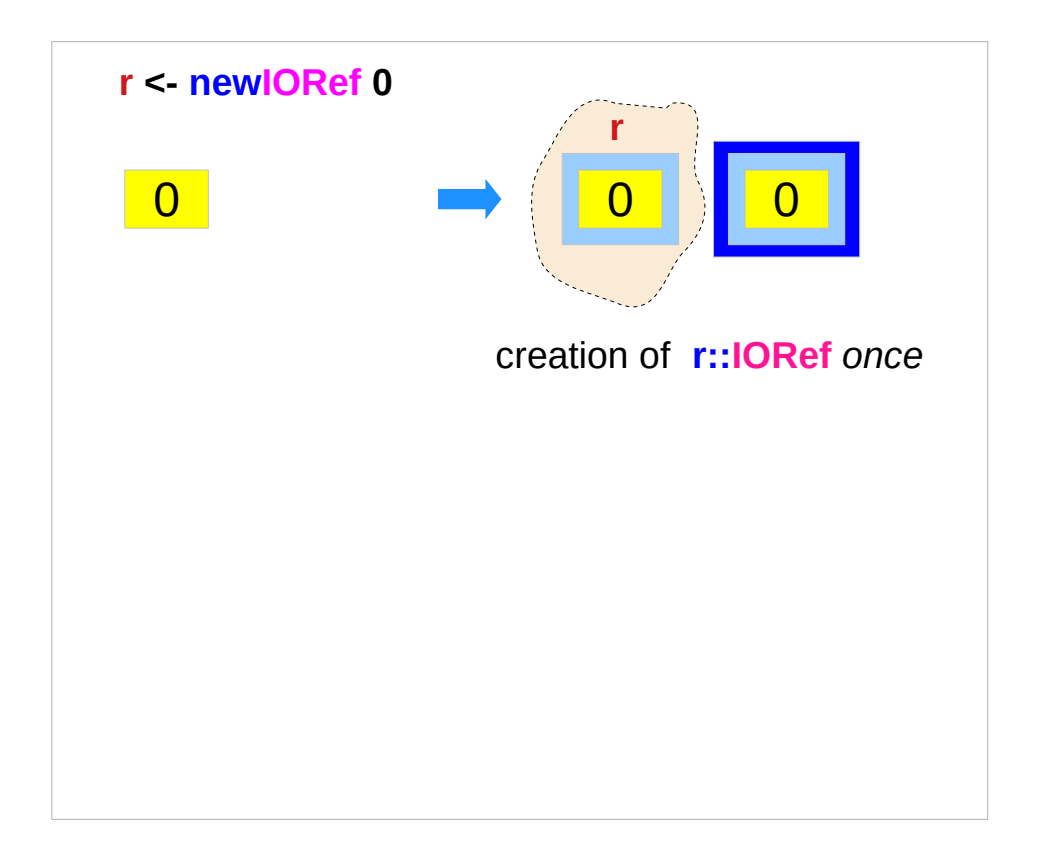

#### **makeCounter** returns a function

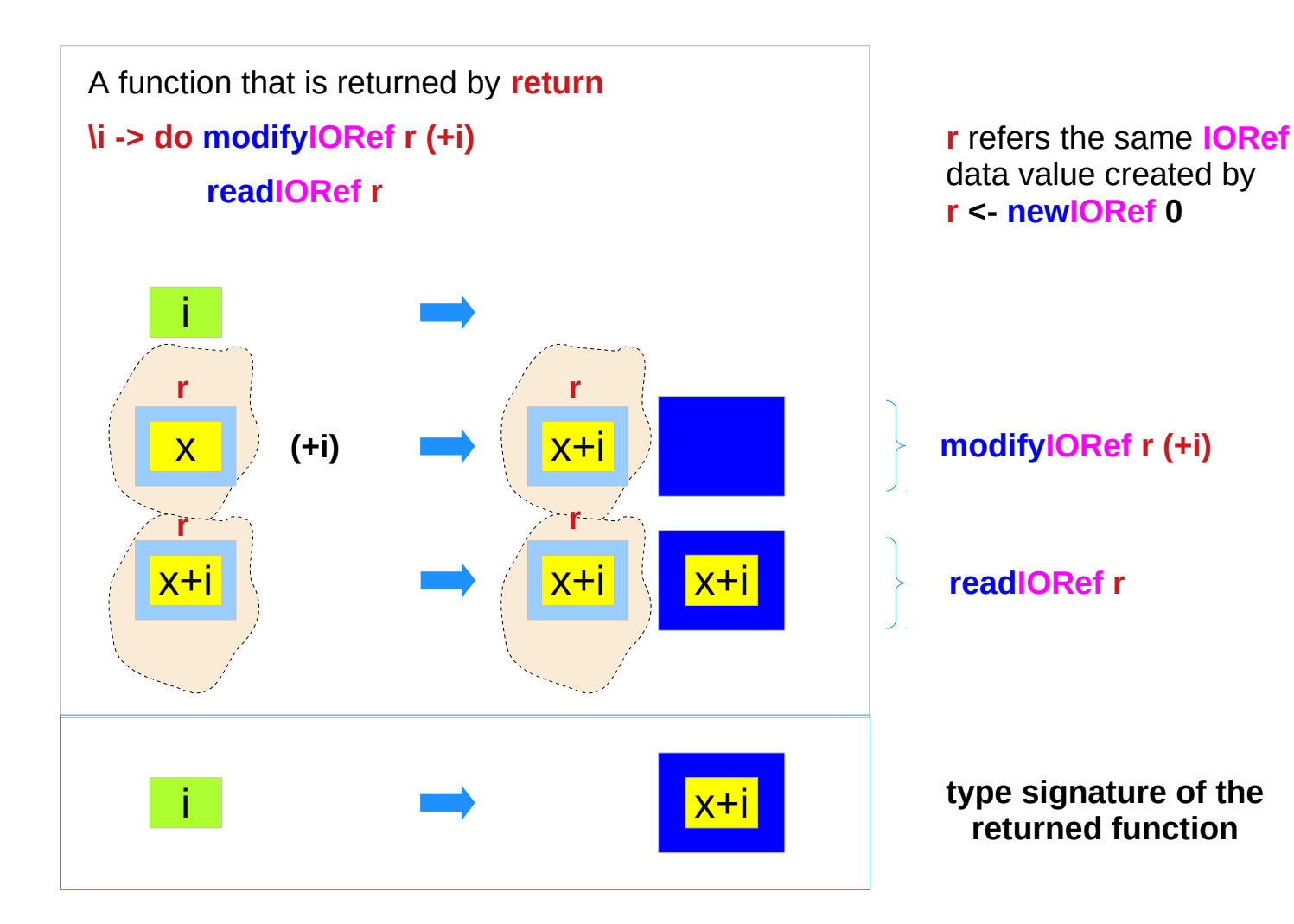

https://stackoverflow.com/questions/16811376/simulate-global-variable

**IORef Mutable Variable COUNTER SECONDER MUTABLE Variable Variable Service CONTROLL SECONDER SECONDER SECONDER SECONDER SUCH A SUCCONDE<br>
<b>(2C)** 20 <sup>Young Won Lim</sup> 10/19/19

**makeCounter**

10/19/19

#### **makeCoutner** type signature

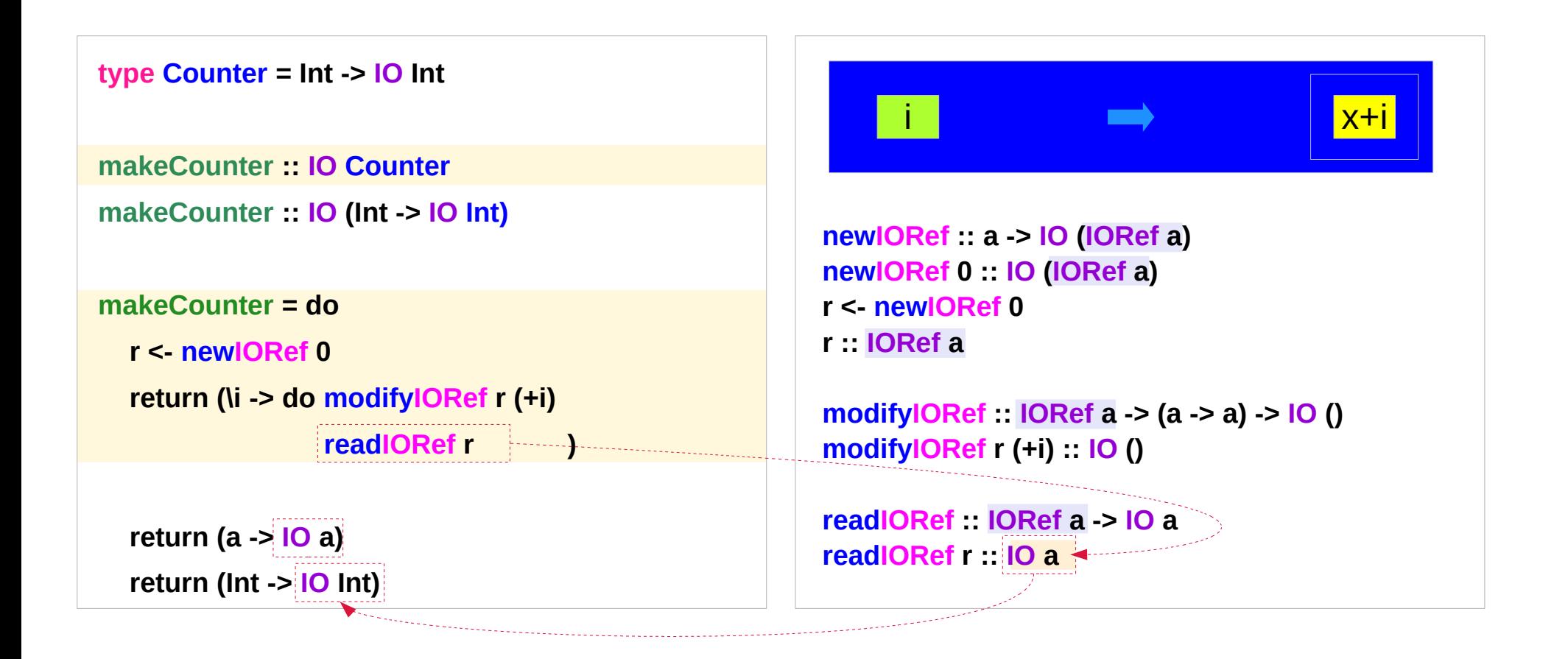

#### **counter** function

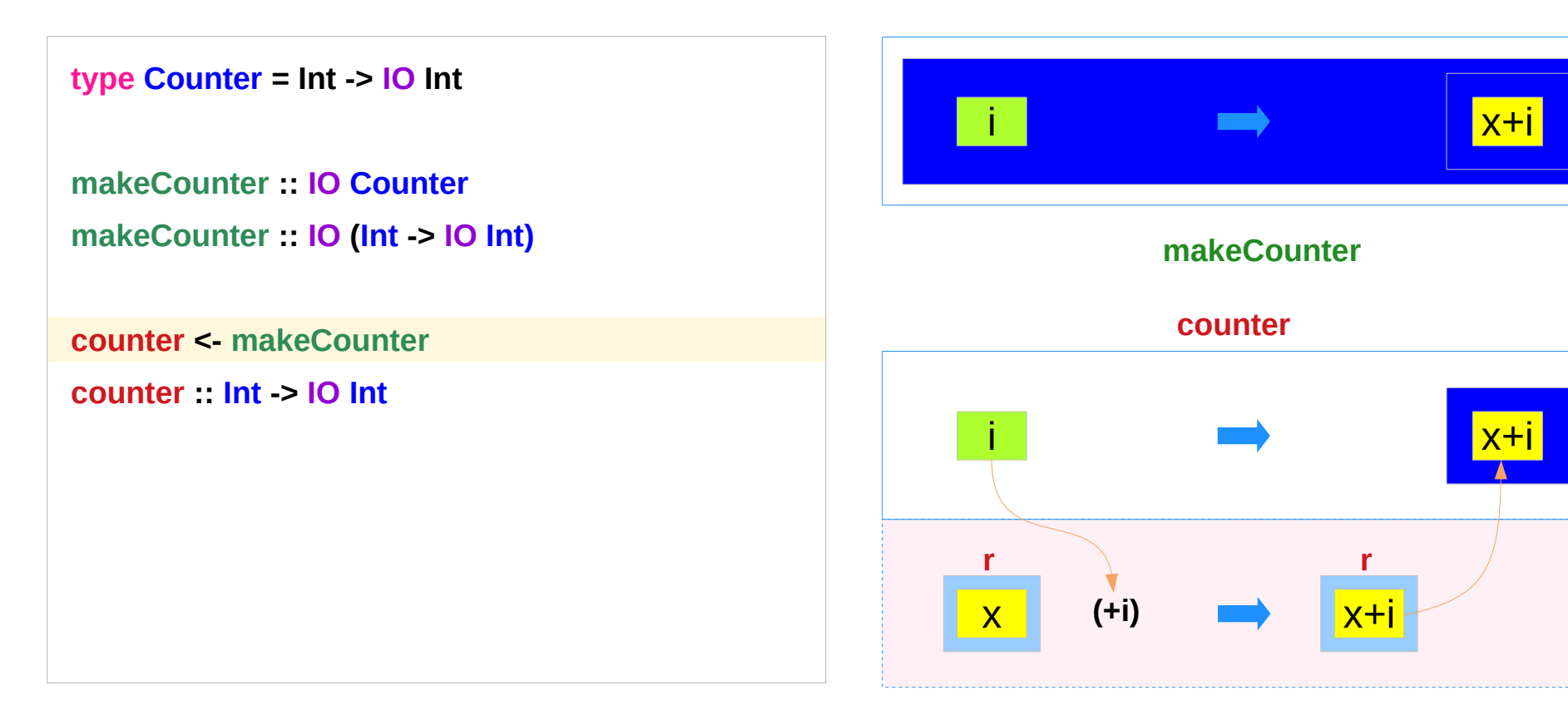

the underlying operation using a global variable like **r**

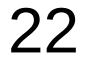

#### **counter** function application

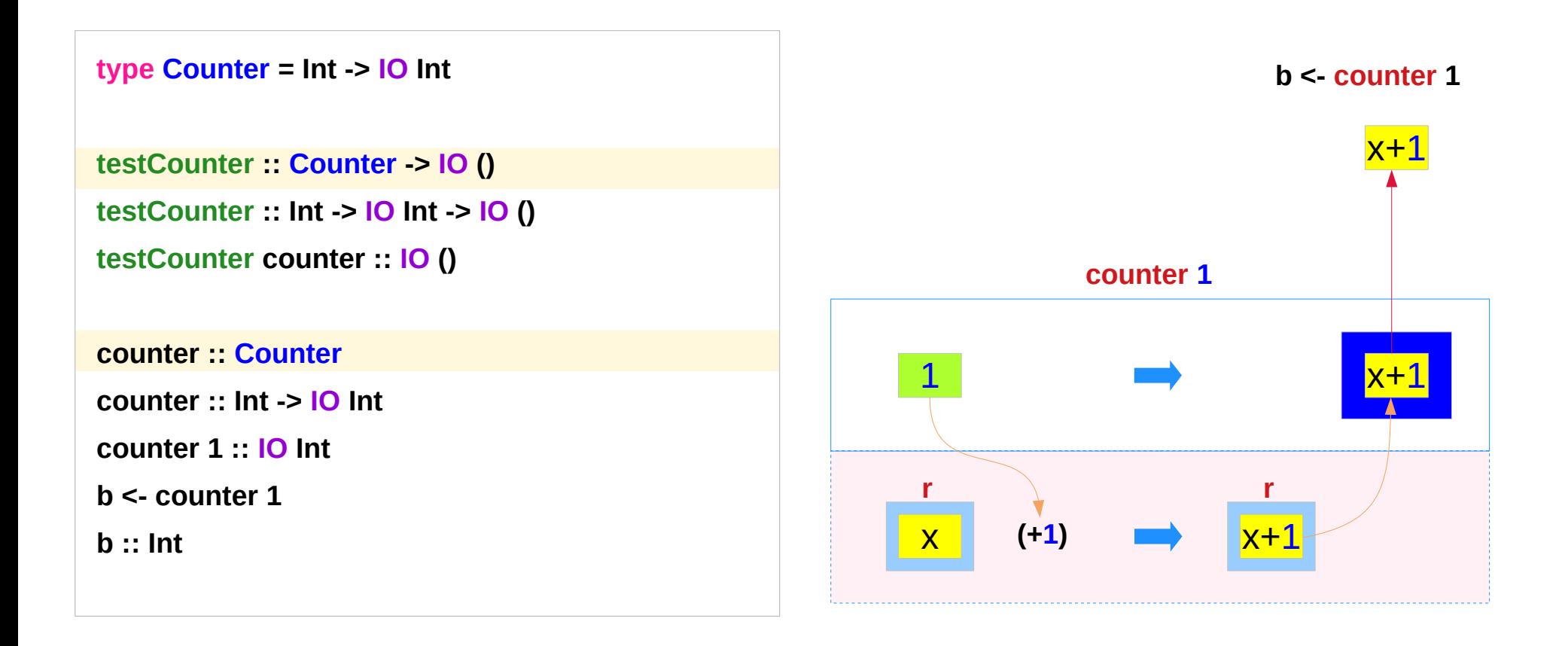

#### **testCounter**

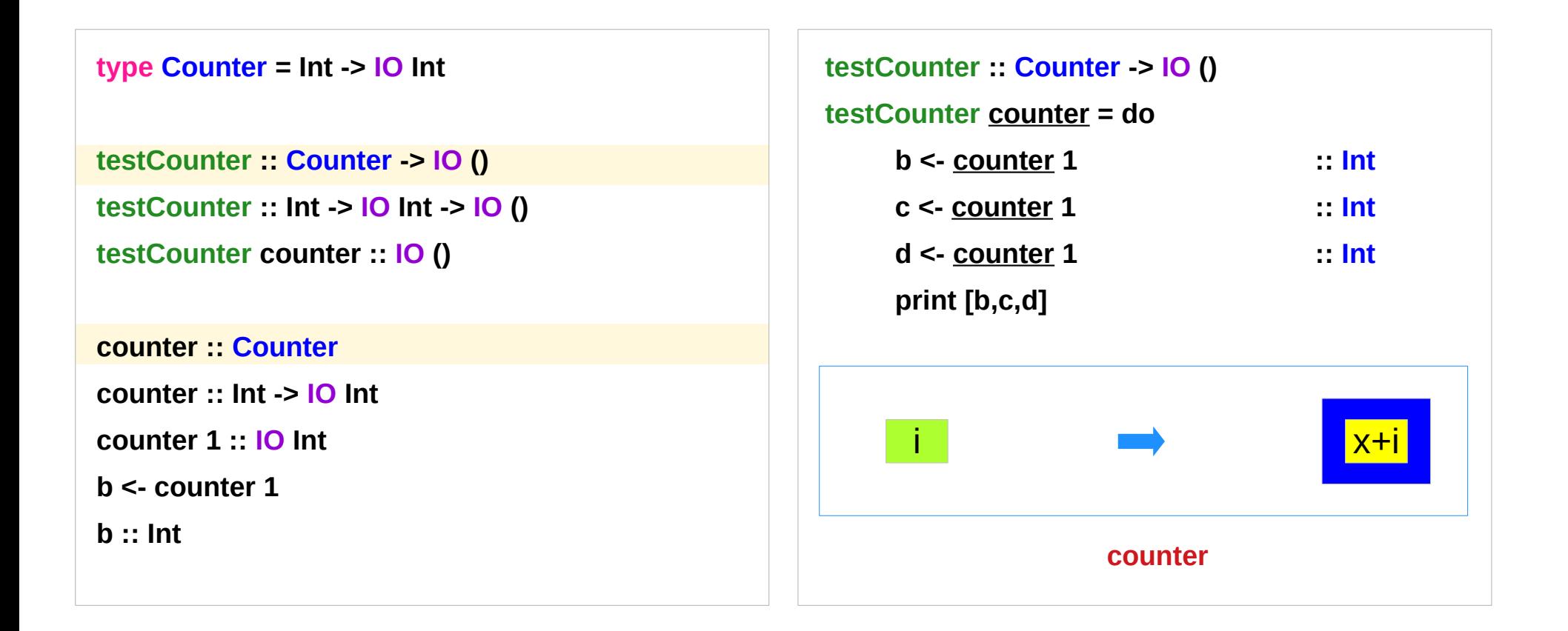

#### **testCounter** applies the **counter** function successively

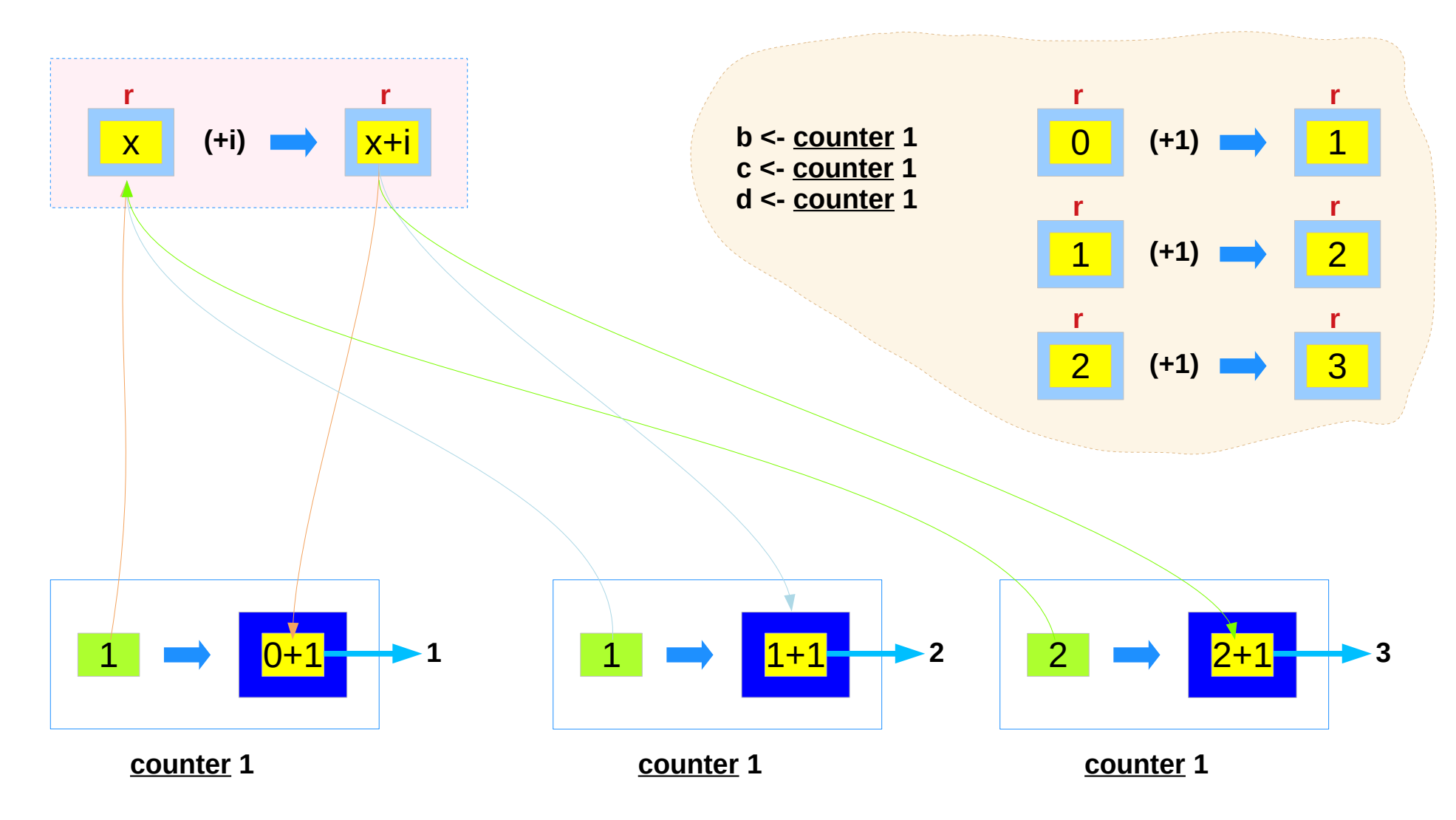

#### **main**

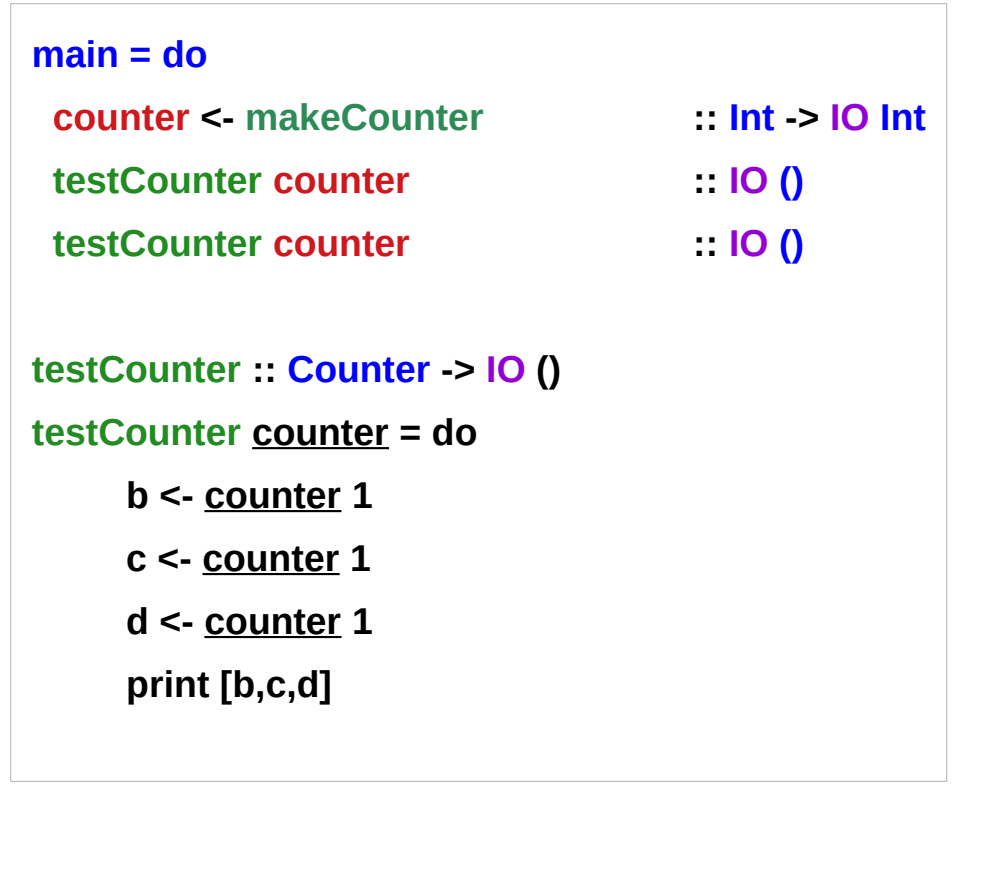

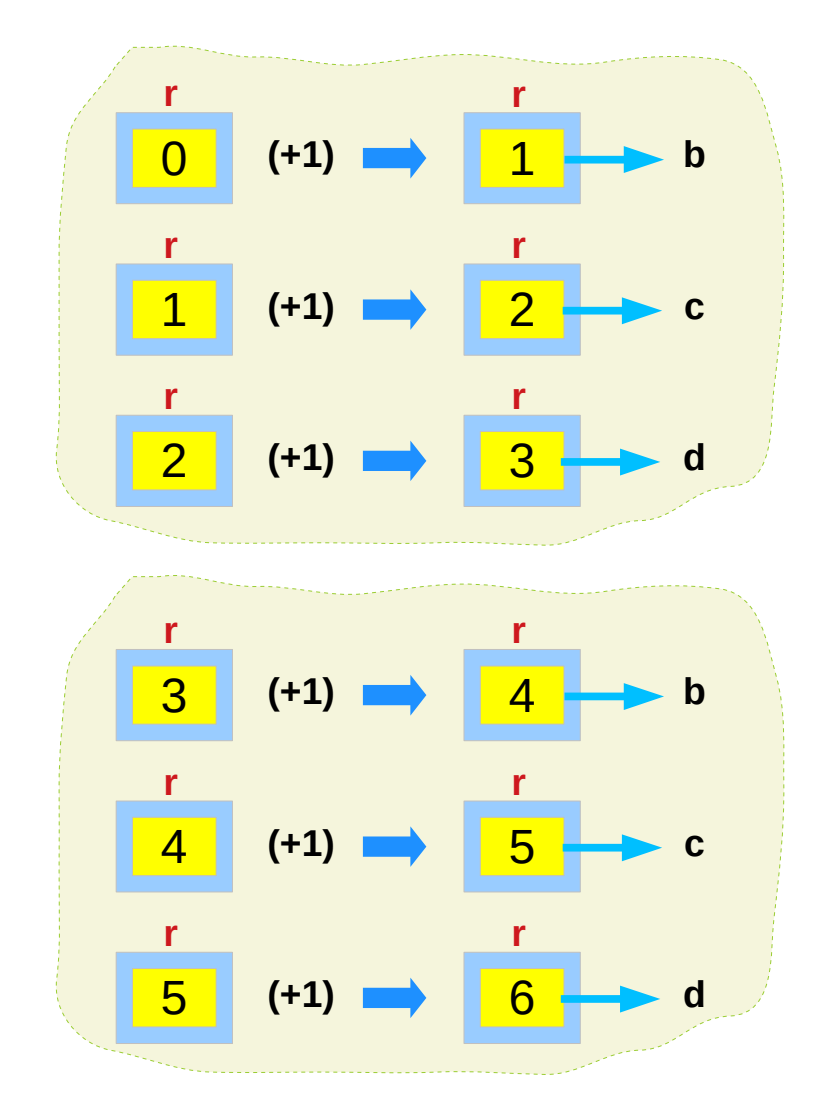

**put :: s -> State s ( ) put :: s -> (State s) ( )** one value input type **s** the effect-monad **State s** the value output type **( )** the operation is used *only for its effect*; the *value* delivered is *uninteresting*

**putStr :: String -> IO ()**

delivers a string to stdout but does not return anything exciting.

https://stackoverflow.com/questions/16892570/what-is-in-haskell-exactly

## **IORef** Definition (1)

```
- |A mutable variable in the 'IO' monad
newtype IORef a = IORef (STRef RealWorld a)
 deriving Eq -- \land @since 4.2.0.0
  -- ^ Pointer equality.
 - -- @since 4.1.0.0
-- |Build a new 'IORef'
newIORef :: a -> IO (IORef a)
newIORef v = stToIO (newSTRef v) >>= \var -> return (IORef var)
```
## **IORef** Definition (2)

```
-- |Read the value of an 'IORef'
readIORef :: IORef a -> IO a
readIORef (IORef var) = stToIO (readSTRef var)
-- |Write a new value into an 'IORef'
writeIORef :: IORef a -> a -> IO ()
writeIORef (IORef var) v = stToIO (writeSTRef var v)
atomicModifyIORef :: IORef a -> (a -> (a,b)) -> IO b
atomicModifyIORef (IORef (STRef r#)) f = IO $ \s -> atomicModifyMutVar# r# f s
```
## **newIORef** Method (1)

```
newIORef :: a -> IO (IORef a)
newIORef v = stToIO (newSTRef v) >>= \var -> return (IORef var)
newtype IORef a = IORef (STRef RealWorld a)
stToIO :: ST RealWorld a -> IO a
stToIO (ST m) = IO m
newSTRef :: a -> ST s (STRef s a)
```
## **newIORef** Method (2)

```
newIORef :: a -> IO (IORef a)
newIORef v = stToIO (newSTRef v) >>= \var -> return (IORef var)
newSTRef :: a -> ST s (STRef s a)
newSTRef v :: ST s (STRef s a)
stToIO :: ST RealWorld a -> IO a a … STRef s a; s … RealWorld
          ST RealWorld (STRef s a) -> IO (STRef s a)
          ST RealWorld (STRef RealWorlds a) -> IO (STRef RealWorld a)
stToIO (newSTRef v) :: IO (STRef RealWorld a)
```
## **newIORef** Method (3)

```
newIORef :: a -> IO (IORef a)
newIORef v = stToIO (newSTRef v) >>= \var -> return (IORef var)
stToIO (newSTRef v) :: IO (STRef RealWorld a)
stToIO (newSTRef v) >>= \var -> return (IORef var)
          var :: STRef RealWorld a
newtype IORef a = IORef (STRef RealWorld a)
          IORef var = IORef (STRef RealWorld a) 
          IORef var :: IORef a
          return (IORef var) :: IO (IORef a)
```
## **readIORef** (1)

```
readIORef :: IORef a -> IO a
readIORef (IORef var) = stToIO (readSTRef var)
newtype IORef a = IORef (STRef RealWorld a)
stToIO :: ST RealWorld a -> IO a
stToIO (ST m) = IO m
readSTRef :: STRef s a -> ST s a
```
## **readIORef** (2)

```
readIORef :: IORef a -> IO a
readIORef (IORef var) = stToIO (readSTRef var)
     IORef var :: IORef a
```

```
newtype IORef a = IORef (STRef RealWorld a)
    var :: STRef RealWorld a
```

```
readSTRef :: STRef s a -> ST s a
readSTRef var :: ST RealWorld a
```
## **readIORef** (3)

```
readIORef :: IORef a -> IO a
readIORef (IORef var) = stToIO (readSTRef var)
```
**readSTRef var :: ST RealWorld a stToIO :: ST RealWorld a -> IO a stToIO (readSTRef var) :: IO a**

## **writeIORef** (1)

**writeIORef :: IORef a -> a -> IO () writeIORef (IORef var) v = stToIO (writeSTRef var v)**

```
newtype IORef a = IORef (STRef RealWorld a)
stToIO :: ST RealWorld a -> IO a
stToIO (ST m) = IO m
writeSTRef :: STRef s a -> a -> ST s ()
```
## **writeIORef** (2)

```
writeIORef :: IORef a -> a -> IO ()
writeIORef (IORef var) v = stToIO (writeSTRef var v)
     IORef var :: IORef a
     v :: a 
newtype IORef a = IORef (STRef RealWorld a)
     var :: STRef RealWorld a
writeSTRef :: STRef s a -> a -> ST s ()
writeSTRef var v :: ST RealWorld ()
```
## **writeIORef** (3)

**writeIORef :: IORef a -> a -> IO () writeIORef (IORef var) v = stToIO (writeSTRef var v)**

```
writeSTRef var v :: ST RealWorld ()
stToIO :: ST RealWorld a -> IO a
stToIO (readSTRef var) :: IO ()
```
#### IORef

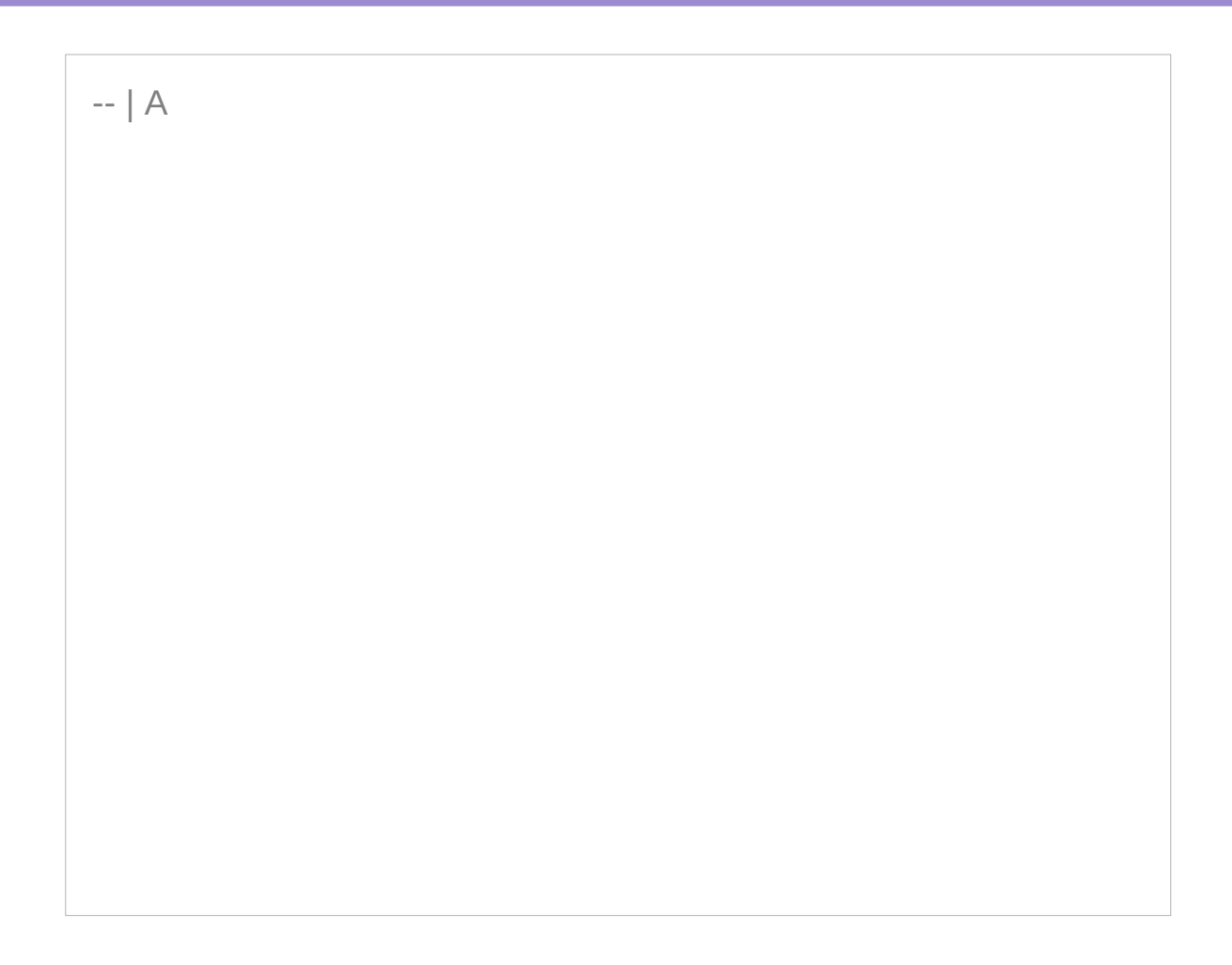

https://osa1.net/posts/2016-07-25-IORef-STRef-exposed.html

#### **References**

- [1] <ftp://ftp.geoinfo.tuwien.ac.at/navratil/HaskellTutorial.pdf>
- [2] https://www.umiacs.umd.edu/~hal/docs/daume02yaht.pdf